## **openQA Infrastructure - action #93961**

## **Add redundancy for SAP multi machines tests - extend RAM on machines**

2021-06-14 15:00 - okurz

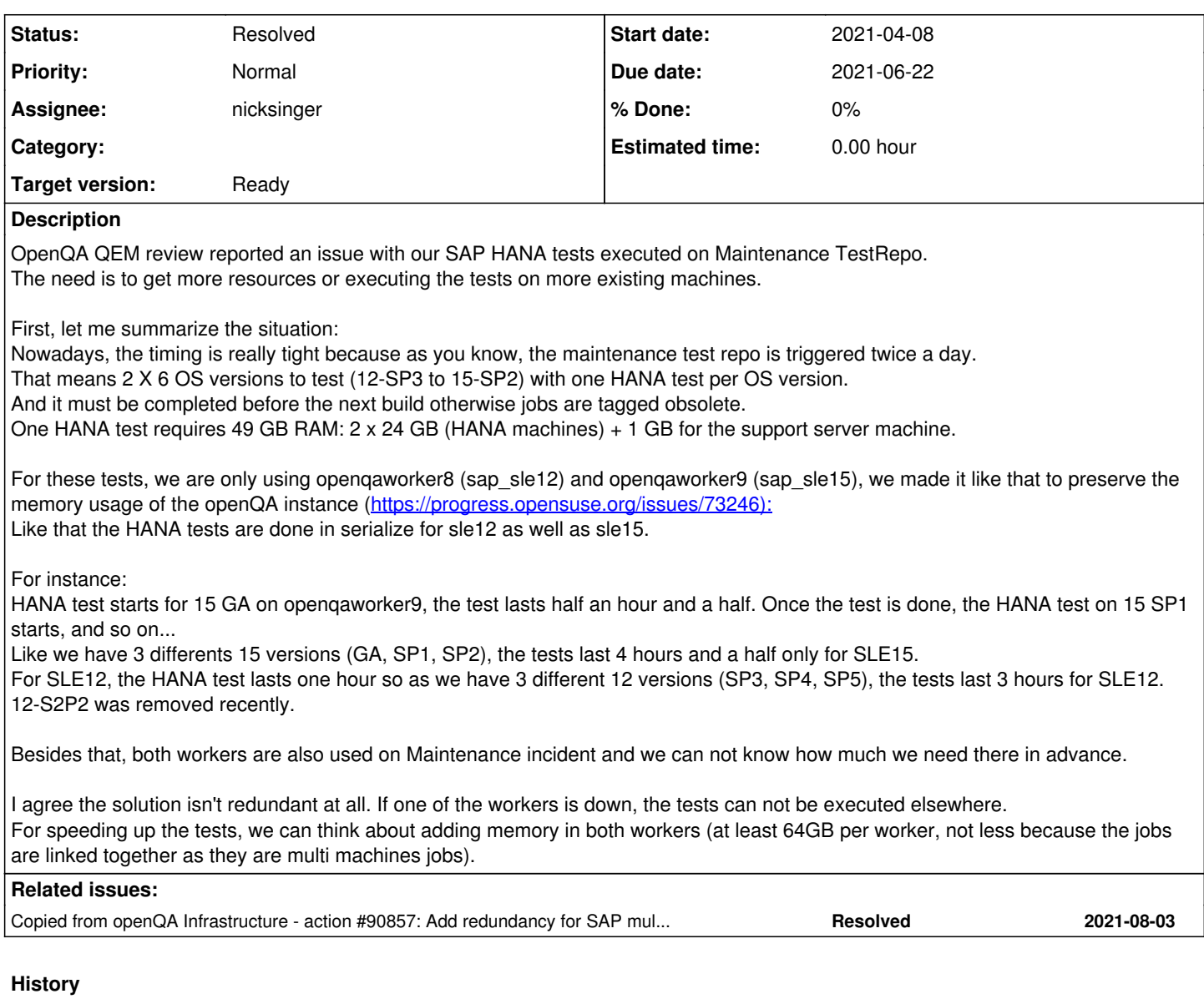

**#1 - 2021-06-14 15:00 - okurz**

*- Copied from action #90857: Add redundancy for SAP multi machines tests - Extend openQA worker config to accomodate for upgraded RAM added*